Northwestern HUMAN RESOURCES 1-9 Service Center

**I-9 Service Center**

If you need help with completing the I-9 form, contact askHR at [askHR@northwestern.edu](mailto:askHR@northwestern.edu) or call 847-491-4700.

This document explains how to complete an I-9 Section 3 Rehire (Supplement B Rehire) for US citizens and permanent residents who has a terminated I-9 record.

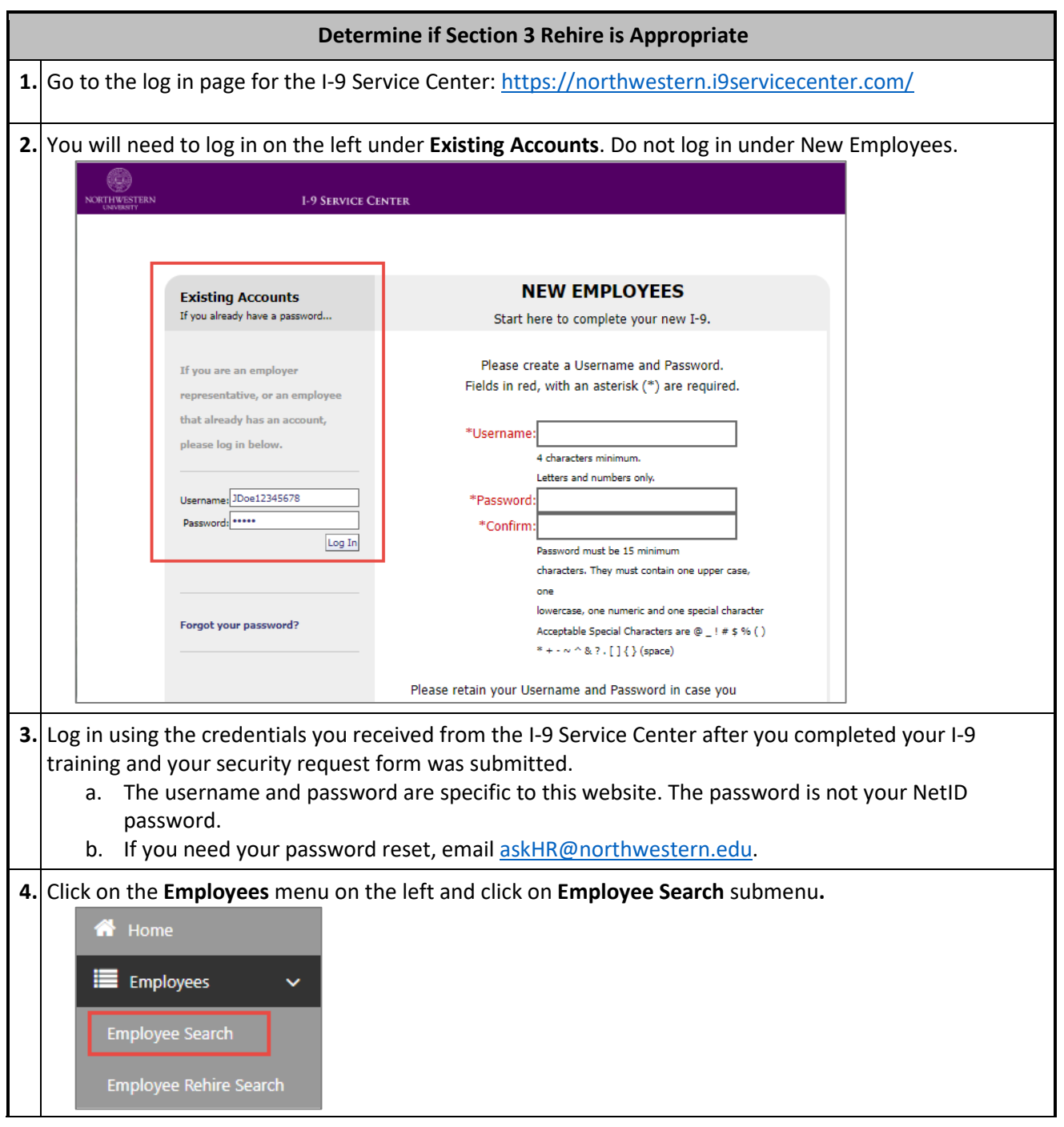

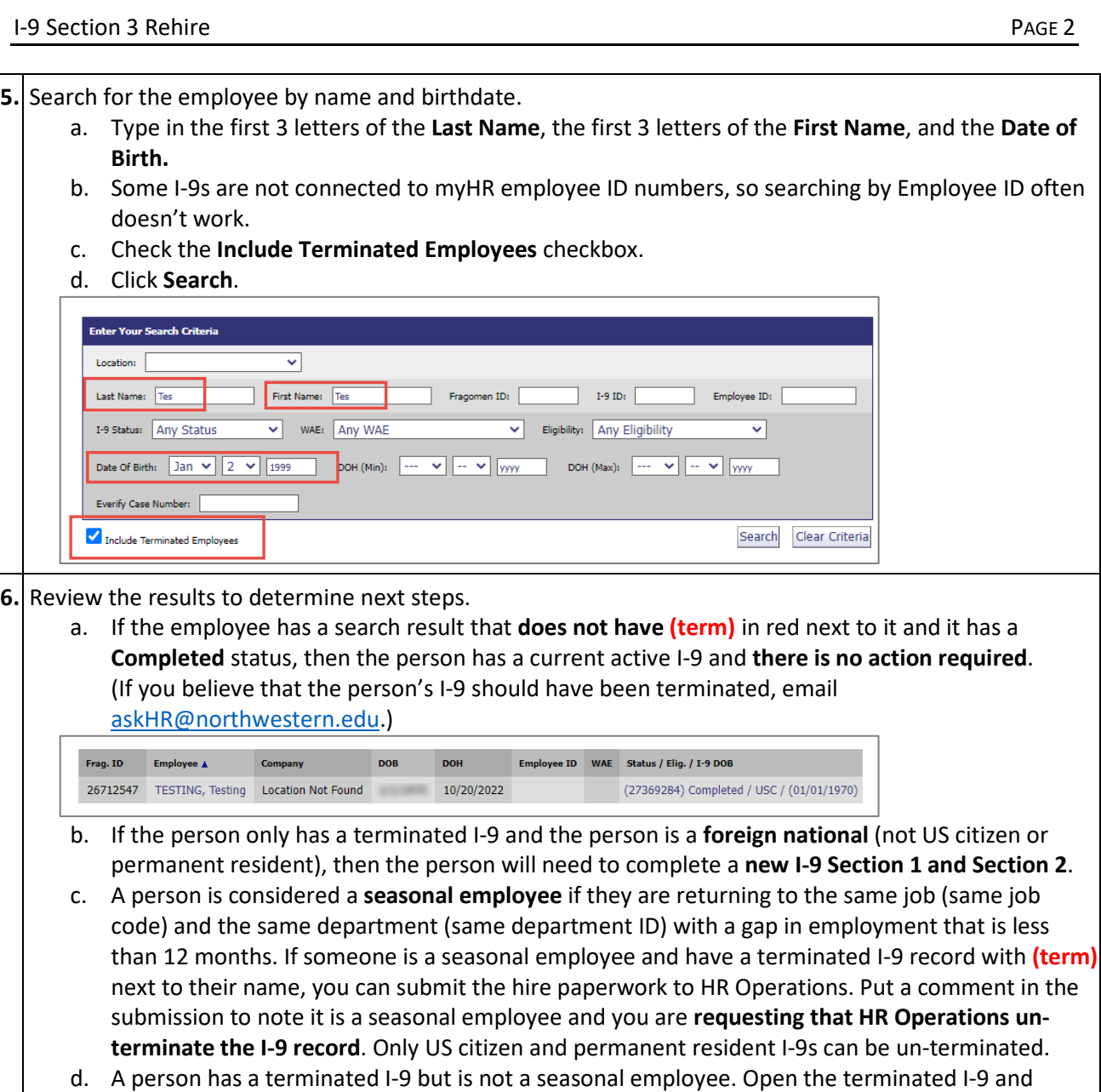

- review Section 2. If **Section 2 was completed more than 3 years ago or** any of the documents that were used on the original I-9 have **expired**, then the person will need to complete a **new I-9 Section 1 and Section 2.**
- e. If the old I-9 is **terminated and** it was completed as a **US citizen or permanent resident and** Section 2 was **completed in the last 3 years and** the documents have **not yet expired**, then you can complete the **Section 3 Rehire process** described in this job aid.

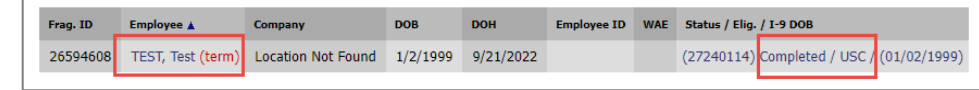

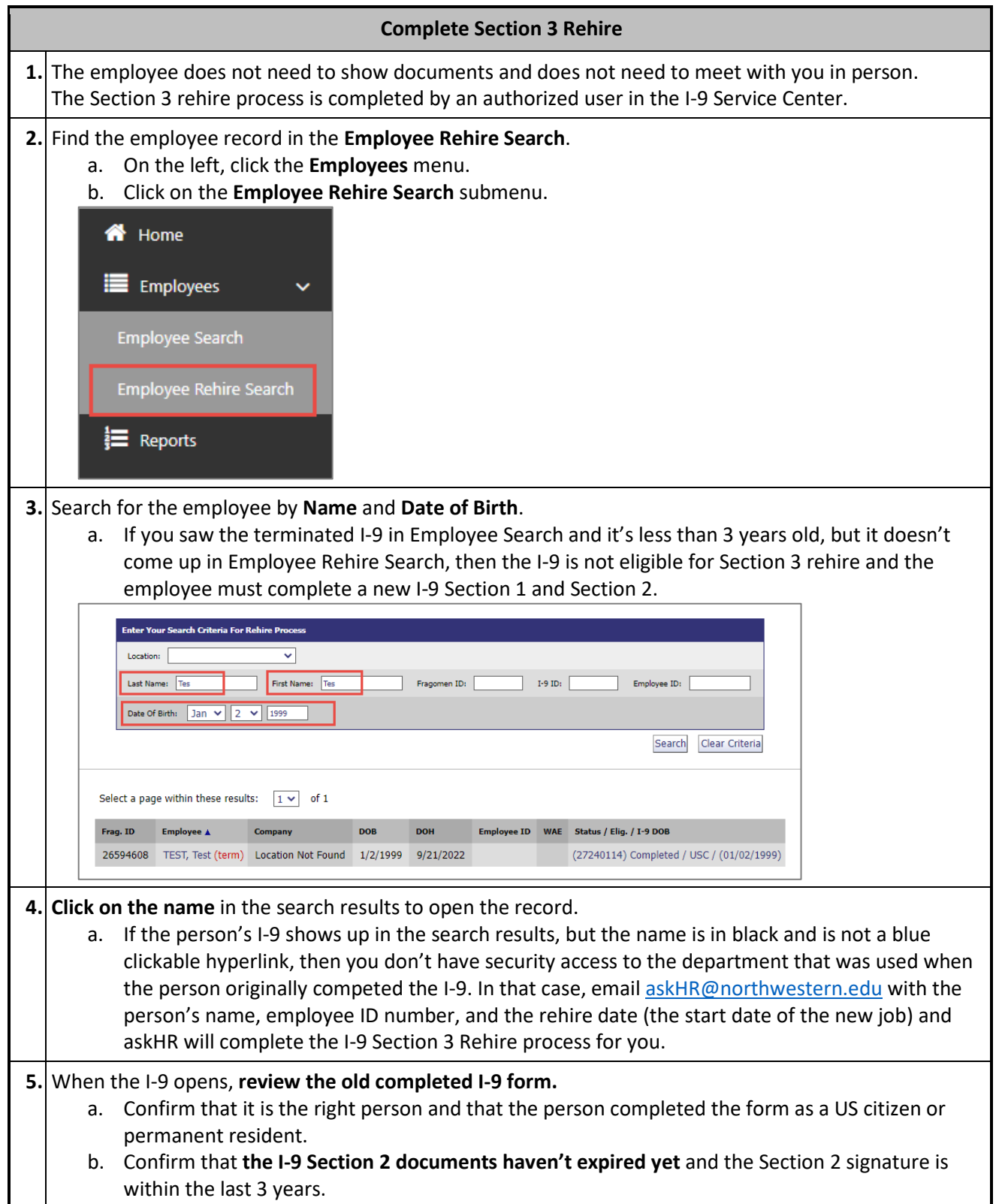

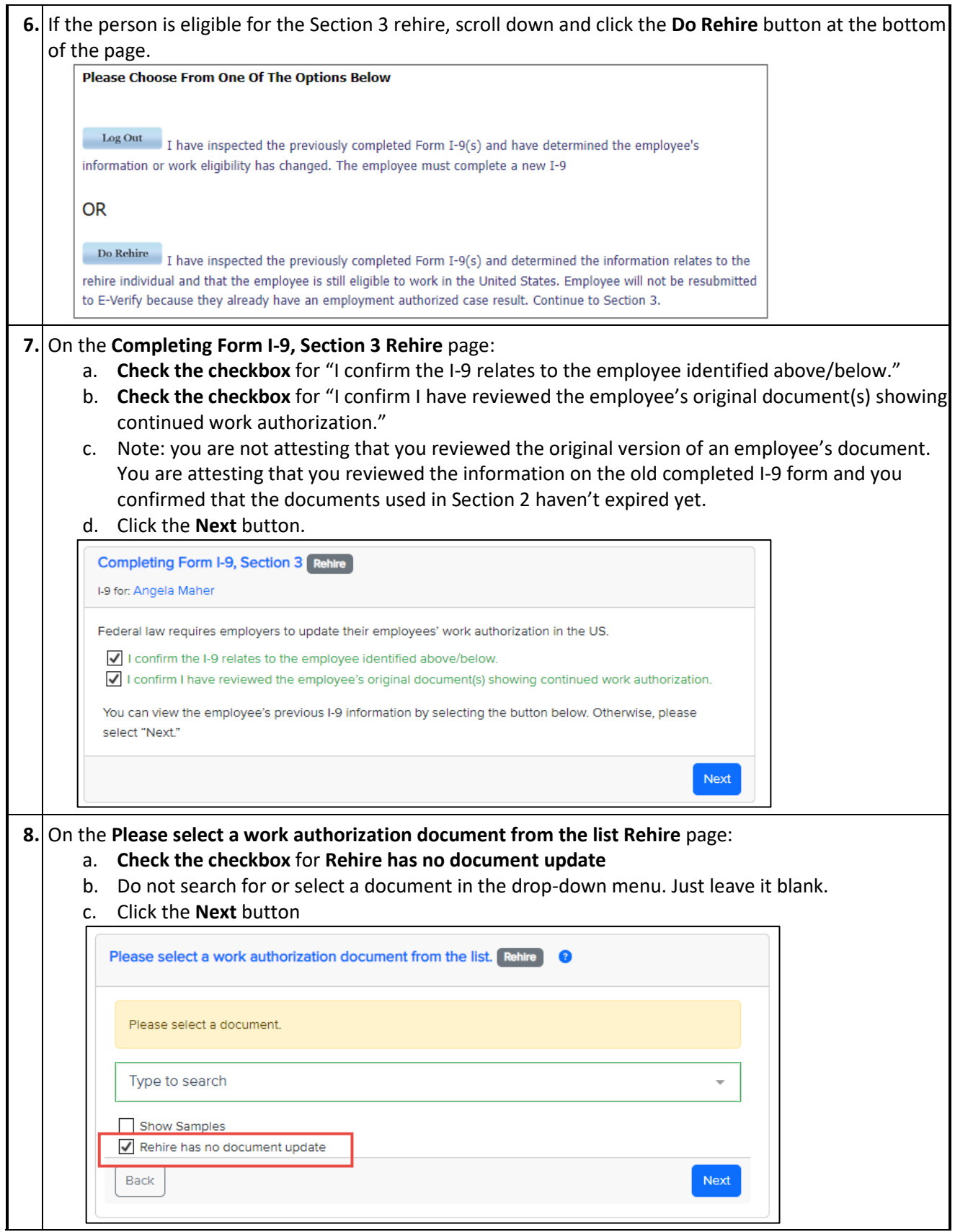

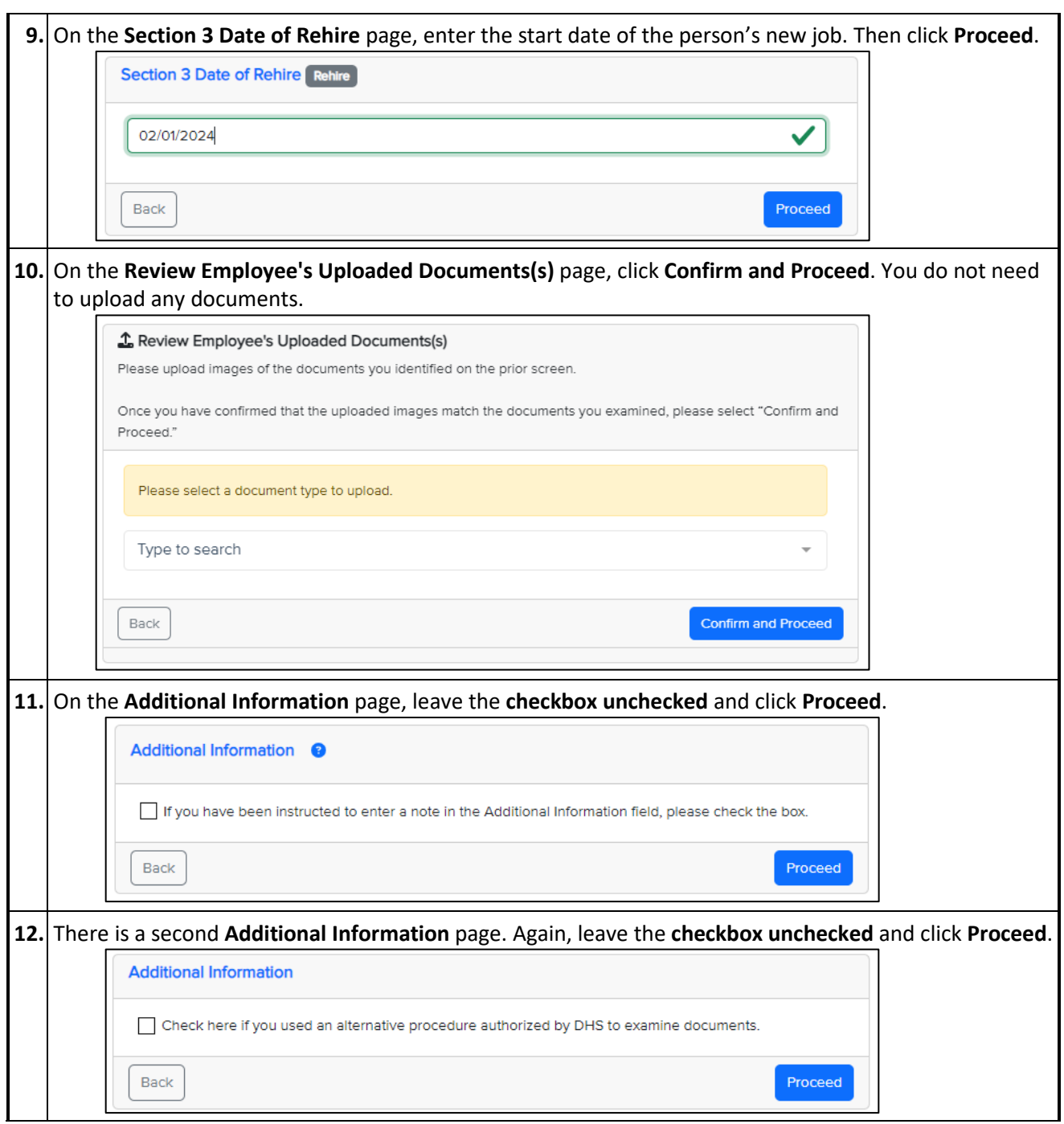

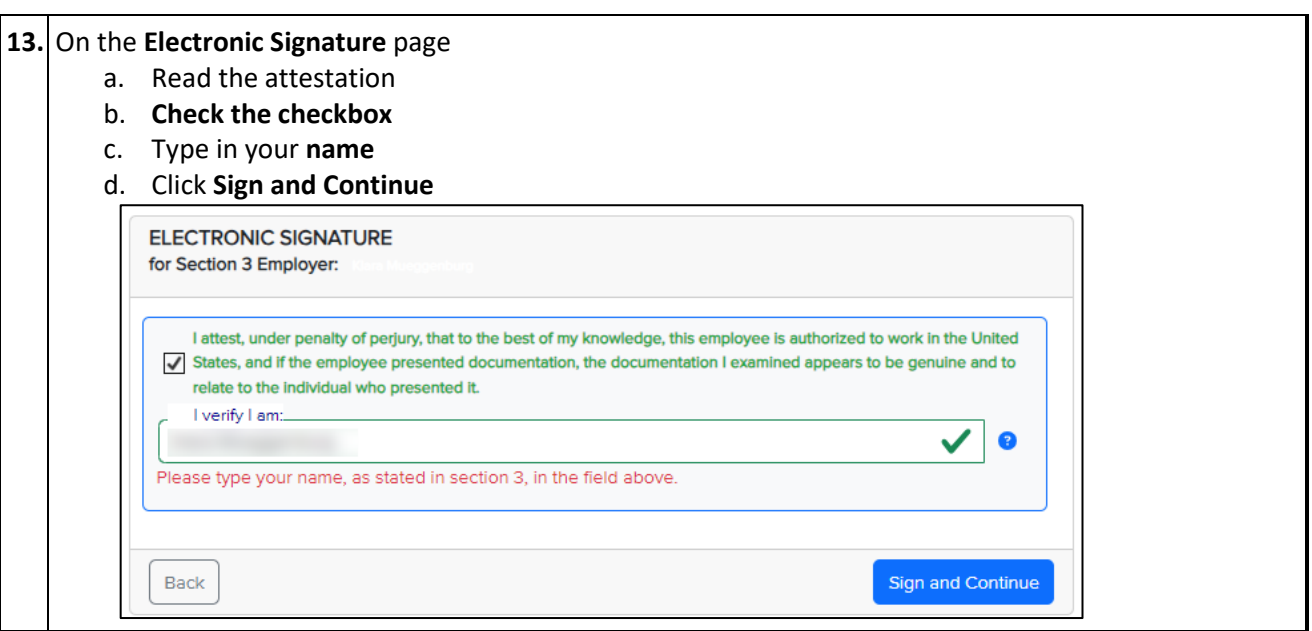

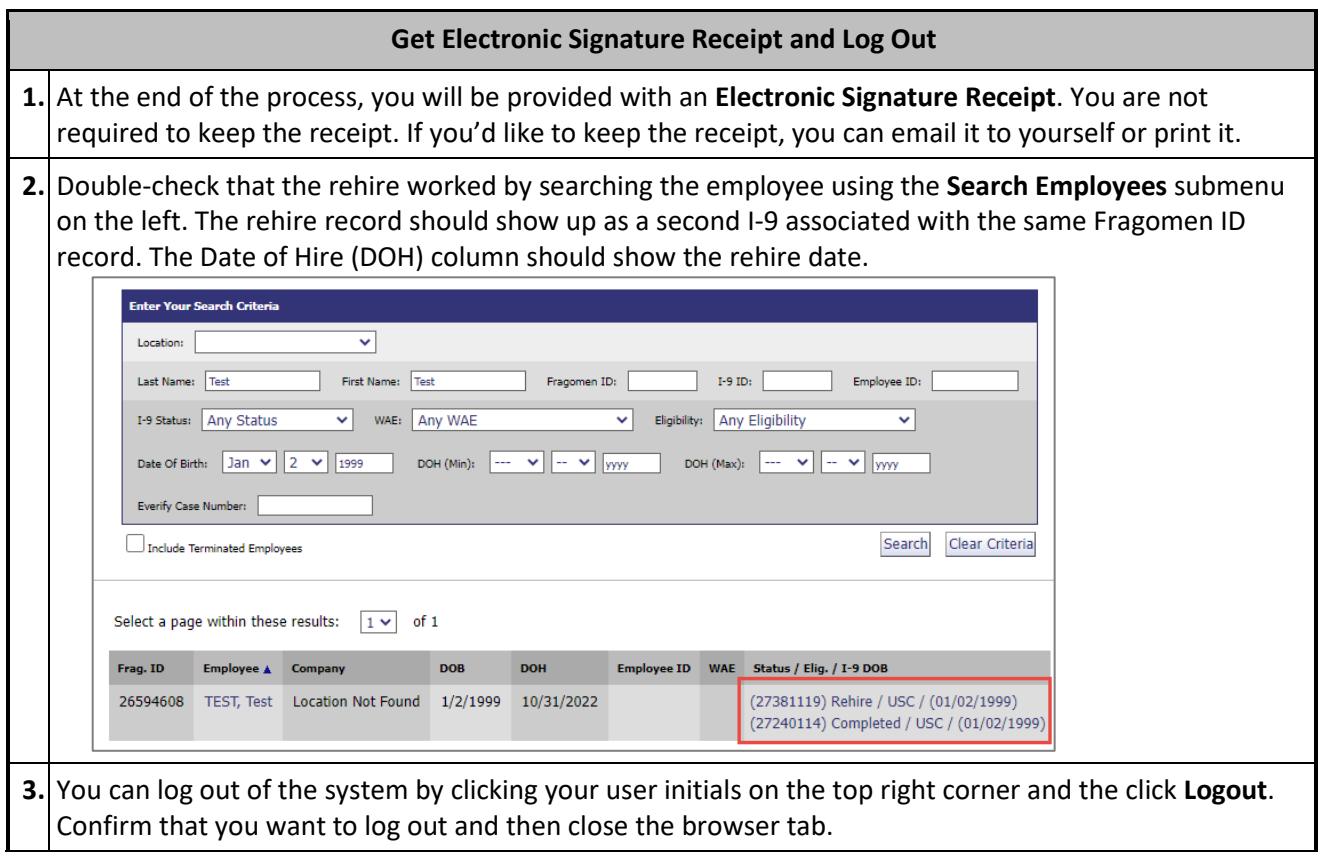